### Quiz 2 - DSC 10, Fall 2023

| Full Name:                     | Solutions                               |                       |                                                                   |                      |
|--------------------------------|-----------------------------------------|-----------------------|-------------------------------------------------------------------|----------------------|
| PID:                           |                                         | A12345678             |                                                                   |                      |
| Discussion:                    | ○ A (3PM)                               | ○ B (4PM)             | ○ C (5PM)                                                         |                      |
| Instructions                   |                                         |                       |                                                                   |                      |
| • This quiz c                  | onsists of 5 quest                      | ions. You have a to   | otal of 20 minutes to                                             | o complete it.       |
| elsewhere.                     | Completely fill in                      | n bubbles; if we can  | tes; we will not grade<br>nnot tell which options, select only on | ion(s) you selected, |
| *                              | wer is a string, ma<br>ude a decimal po | -                     | quotes. If your ans                                               | wer is a float, make |
| • No aids are                  | allowed (no note                        | es, no calculators, a | and no computers).                                                |                      |
|                                |                                         |                       |                                                                   |                      |
|                                |                                         |                       |                                                                   |                      |
|                                |                                         |                       |                                                                   |                      |
|                                |                                         |                       |                                                                   |                      |
| By signing below<br>this quiz. | , you are agreeing                      | g that you will beha  | ave honestly and fair                                             | ly during and after  |
| Signat                         | sure:                                   |                       |                                                                   |                      |

# Version A

Please do not open your quiz until instructed to do so.

The DataFrame items describes various items available to collect or purchase using bells, the currency used in the game *Animal Crossing: New Horizons*.

For each item, we have:

- "Item" (str): The name of the item.
- "Cost" (int): The cost of the item in bells. Items that cost 0 bells cannot be purchased and must be collected through other means (such as crafting).
- "Location" (str): The store or action through which the item can be obtained.

The first 6 rows of items are below, though items has more rows than are shown here.

|   | Item               | Cost   | Location          |
|---|--------------------|--------|-------------------|
| 0 | Mantis-Head Model  | 1500   | Nook's Cranny     |
| 1 | Spooky Lantern     | 5600   | Able Sisters Shop |
| 2 | Forbidden Altar    | 0      | Crafting          |
| 3 | Exercise Ball      | 1100   | Nook's Cranny     |
| 4 | Double-Edged Sword | 130000 | Nook's Cranny     |
| 5 | Birthday Table     | 0      | Birthday Gift     |

#### Question 1

Fill in the blanks so that count\_1 and count\_2 both evaluate to the number of items in items with a "Cost" of 0.

## Question 2

The DataFrame keepers has 5 rows, each of which represent a different shopkeeper in the *Animal Crossing: New Horizons* universe.

**keepers** is shown below in its entirety.

|   | Store             | Keeper   |
|---|-------------------|----------|
| 0 | Able Sisters Shop | Mable    |
| 1 | Nook's Cranny     | Tom      |
| 2 | Nook's Cranny     | Tim      |
| 3 | Kicks Shoe Store  | Kicks    |
| 4 | Nook's Cranny     | Isabelle |

How many rows are in the following DataFrame? Give your answer as an integer.

number of rows: 10

| PID: |  |  |  |
|------|--|--|--|
|      |  |  |  |

#### Question 3

Which type of plot should we use to visualize the distribution of the "Location" column in the items DataFrame?

O Scatter plot

O Line plot

Bar chart

○ Histogram

#### Question 4

Nintendo collected data on the heights of a sample of *Animal Crossing: New Horizons* players. A histogram of the heights in their sample is given below.

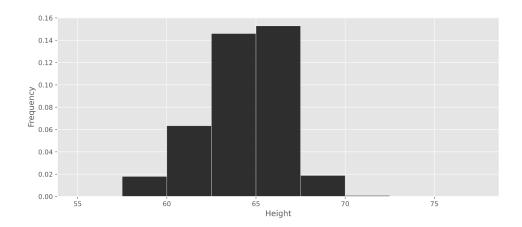

What **percentage** of players in Nintendo's sample are at least 62.5 inches tall? Give your answer as an integer rounded to the **nearest multiple of 5**.

80%

## Question 5

Consider the function  $tom_nook$ , defined below. Recall that if x is an integer, x % 2 is 0 if x is even and 1 if x is odd.

```
def tom_nook(crossing):
bells = 0
for nook in np.arange(crossing):
    if nook % 2 == 0:
        bells = bells + 1
    else:
        bells = bells - 2
return bells
```

What value does tom\_nook(8) evaluate to?

 $\bigcirc$  -6

**-**4

 $\bigcirc$  -2

 $\bigcirc 0$ 

 $\bigcirc 2$ 

 $\bigcirc 4$ 

 $\bigcirc$  6

Before submitting your quiz, make sure your PID is on the front page and on the top right corner of page 3.